**Convert and view PDF documents in Xamarin Forms applications**

**Written by Apitron Documentation Team**

## **Introduction**

Xamarin.Forms offers you a flexible cross-platform alternative to create data entry applications targeting multiple platforms at once. Sometimes you might need to create PDF file based on entered data, or show the existing PDF document to user. In this article we'll demonstrate how to render existing PDF documents in a Xamarin.Forms app targeting iOS and Android using Apitron PDF Rasterizer component.

## **Form layout and code**

We'll use very simple layout – a button to trigger rendering and an image to display the result. See the XAML and code behind below

```
<?xml version="1.0" encoding="UTF-8"?>
<ContentPage xmlns="http://xamarin.com/schemas/2014/forms"
xmlns:x="http://schemas.microsoft.com/winfx/2009/xaml" x:Class="XamarinFormsSample.MyPage">
     <ContentPage.Content> 
          <StackLayout Orientation="Vertical" Spacing="10" VerticalOptions="FillAndExpand"
           HorizontalOptions="FillAndExpand">
              <StackLayout Padding="0,10,0,10">
                 <Button x:Name="btnRenderPDF" Clicked="OnRenderPdfClicked" Text="Render"/>
             </StackLayout>
             <ScrollView Orientation="Horizontal">
             <ScrollView Orientation="Vertical">
                  <Image x:Name="myImage" Aspect="Fill" VerticalOptions="StartAndExpand"
                  HorizontalOptions="StartAndExpand"/> 
             </ScrollView>
             </ScrollView>
         </StackLayout>
     </ContentPage.Content>
</ContentPage>
public partial class MyPage : ContentPage
{
     public MyPage ()
     {
         InitializeComponent ();
     }
     void OnRenderPdfClicked(object sender, EventArgs args)
     {
         Assembly currentAssembly = typeof(MyPage).GetTypeInfo().Assembly;
         using (Stream resourceStream =
          currentAssembly.GetManifestResourceStream ("XamarinFormsSample.Data.testfile.pdf"))
         { 
             byte[] buffer = new byte[resourceStream.Length];
            resourceStream.Read (buffer, 0, buffer.Length);
             var renderer = DependencyService.Get<IRenderer>();
             myImage.Source = ImageSource.FromStream (()=>
\{ return renderer.RenderToStream(buffer,0);
                 });
         } 
     }
}
```
We read the PDF document from resources and pass it to platform dependent renderer implementation requested using the dependency service. It returns an image stream used as image source.

### **Android implementation**

```
using System;
using Xamarin.Forms;
using XamarinFormsSample;
using Apitron.PDF.Rasterizer;
using Android.Graphics;
using System.IO;
using XamarinFormsSample.Droid;
using Java.Nio;
[assembly: Dependency(typeof(Renderer))]
namespace XamarinFormsSample.Droid
{
    /// <summary>
    /// Android specific implementation of <see cref="XamarinFormsSample.IRenderer"/> interface.
    /// </summary>
    public class Renderer:IRenderer
    {
         public Renderer ()
         {
         }
         #region IRenderer implementation
         public System.IO.Stream RenderToStream (byte[] documentData, int pageIndex)
         {
             using (MemoryStream ms = new MemoryStream (documentData))
\{ // open document
                 using (Document doc = new Document (ms))
\{ // prepare for rendering
                     int width = (int)doc.Pages [pageIndex].Width;
                     int height = (int)doc.Pages [pageIndex].Height;
                    // render as ints array
                     int[] renderedPage = doc.Pages [pageIndex].RenderAsInts (width, height,
                        new Apitron.PDF.Rasterizer.Configuration.RenderingSettings ());
                     // create bitmap and save it to stream
                     Bitmap bm = Bitmap.CreateBitmap (renderedPage, width, height,
                         Bitmap.Config.Argb8888);
                    MemoryStream outputStream = new MemoryStream ();
                    bm.Compress (Bitmap.CompressFormat.Png, 100, outputStream);
                   outputStream. Position = 0;
                    return outputStream;
 }
 }
         }
        #endregion
    }
}
```
## **iOS implementation**

```
using …
[assembly: Dependency(typeof(Renderer))]
namespace XamarinFormsSample.iOS
{
    // iOS specific implementation of <see cref="XamarinFormsSample.IRenderer"/> interface.
    public class Renderer:IRenderer
     {
         public Renderer ()
         {
         }
         public System.IO.Stream RenderToStream (byte[] documentData, int pageIndex)
         {
             using (MemoryStream ms = new MemoryStream (documentData))
\{ // open document
               using (Document doc = new Document (ms))
\{ // prepare for rendering
                    int width = (int)doc.Pages [pageIndex].Width;
                    int height = (int)doc.Pages [pageIndex].Height;
                    // render the page to a raw bitmap data represented by byte array
                    byte[] imageData =ConvertBGRAtoRGBA(doc.Pages[pageIndex].RenderAsBytes(width,
                         height, new RenderingSettings (), null));
                    // create CGDataProvider which will serve CGImage creation
                   CGDataProvider dataProvider =new CGDataProvider(imageData,0,imageData.Length);
                    // create core graphics image using data provider created above, note that
                    // we use CGImageAlphaInfo.Last(ARGB) pixel format
                   CGImage cgImage = new CGImage(width,height,8,32,width*4,
                        CGColorSpace.CreateDeviceRGB(),CGImageAlphaInfo.Last,dataProvider,null,
                       false, CGColorRenderingIntent.Default);
                    // create UIImage and save it to gallery
                   UIImage finalImage = new UIImage (cgImage);
                    return finalImage.AsPNG ().AsStream();
 }
 } 
         }
        /// <summary>
         /// Converts the BGRA data to RGBA.
        /// </summary>
        /// <returns>Same byte array but with RGBA color dara.</returns>
         /// <param name="bgraData">Raw bitmap data in BGRA8888 format .</param>
         byte[] ConvertBGRAtoRGBA(byte[] bgraData)
         {
             // implemented simple conversion, swap 2 bytes.
            byte tmp;
           for(int i=0, k=2; i < beads by k=4, k+4)
\{ tmp = bgraData [i]; bgraData [i] = bgraData [k];bgraData [k] = tmp;
 }
            return bgraData;
         }
     }
}
```
## **Results**

The source PDF file rendered on both platforms is shown on the images below:

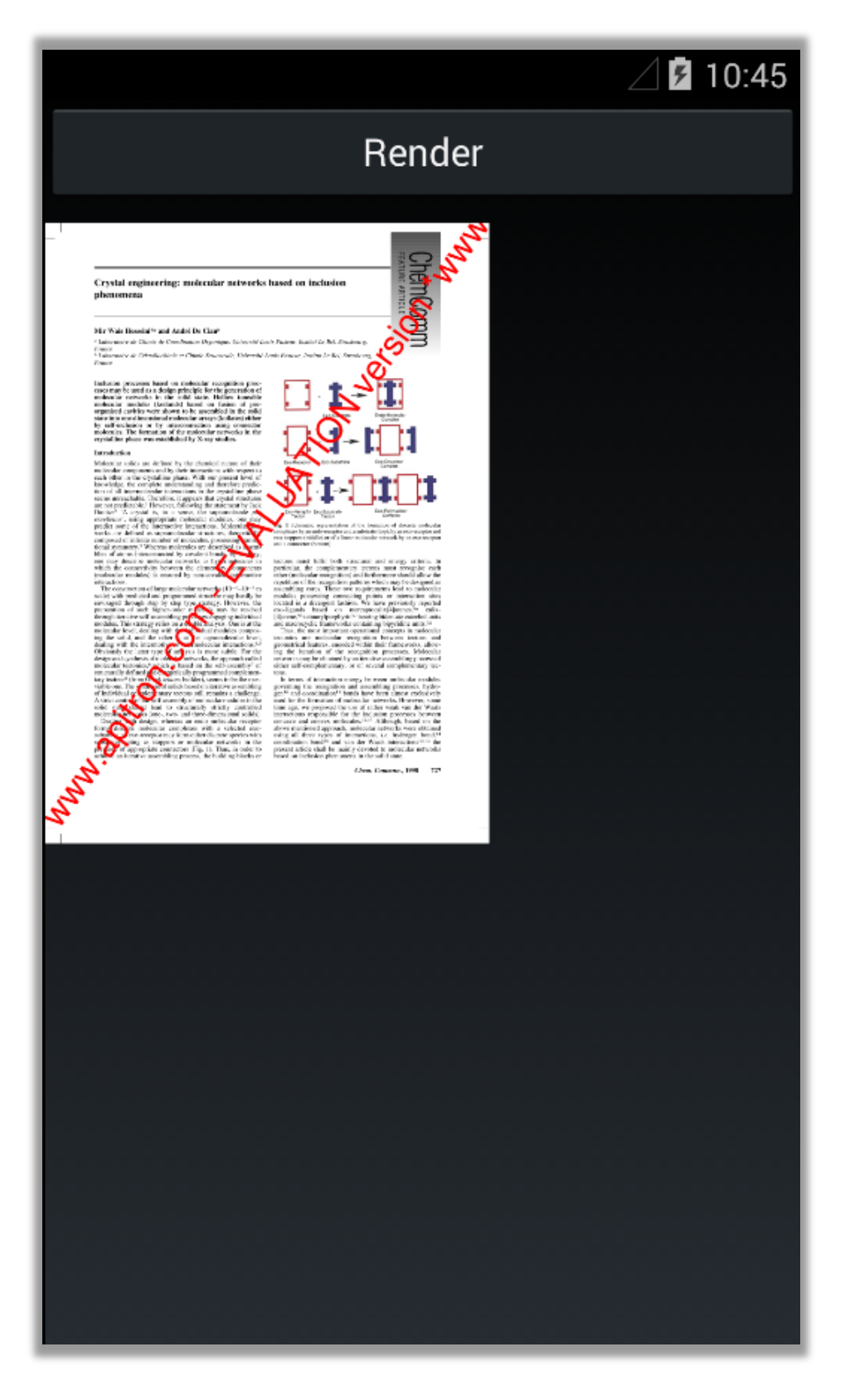

Carrier  $\epsilon$ 

# 3:24 PM

## Render

#### Crystal engineering: molecular networks based on inclusion phenomena

Mir Wais Hosseini\*« and André De Cian<sup>»</sup>

" Laboratoire de Chimie de Coordination Organique, Université Louis Pasteur, Institut Le Bel, Strasbourg France »<br><sup>6</sup> Laboratoire de Cristallochimie et Chimie Structurale, Université Louis Pasteur, Institut Le Bel, Str

France

Inclusion processes based on molecular recognition processes may be used as a design principle for the generation of molecular networks in the solid state. Hollow tuneable molecular modules (koilands) based on fusion of p

#### Introduction

Molecular solids are defined by the chemical nature of their molecular components and by their interactions with respect to each other in the crystalline phase. With our present level of knowledge, the complete understandi tion of all intermolecular interactions in the crystalline phase<br>seem unreachble. Therefore, it appears that crystal structures<br>are not predictable.<sup>1</sup> However, following the statement by Jack<br>Dunitz:<sup>2</sup> 'A crystal is, in

when the connectivity between the elementary of the connections.<br>
(molecular modules) is ensured by non-covalid (molecular modules) is ensured by non-covalid (f( $0$ -6-10-3 m<br>
scale) with predicted and programmed structure **Note that the controller that the second second that the controller and the controlled text of the controller of the controller of the controller controller that the controller controller that is the molecular complexes** olid Deal

an iterative assembling process, the building blocks or

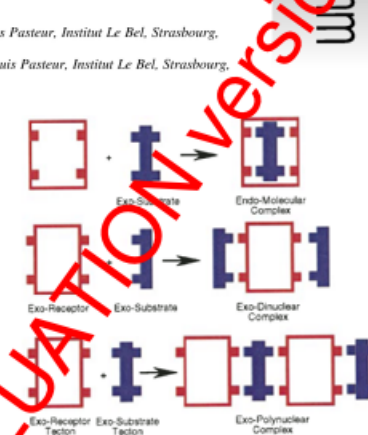

g. 1 Schematic representation of the formation of discrete molecula plexes by an endo-receptor and a substrate (top), by an ex two stoppers (middle) or of a linear molecular network by an exo-recepto. and a connector (bottom)

tectons must fulfil both structural and energy criteria. In exercicular, the complementary tectors must recognise each<br>particular, the complementary tectors must recognise each<br>other (molecular recognition) and turthermore should allow the<br>repetition of the recognition patterns whi modules possessing connecting points or interaction sites located in a divergent fashion. We have previously reported exo-ligands based on mercaprocalix[4]<br>arenes,<sup>80</sup> calix-[4]arene,<sup>96</sup> tetraarylporphyrin<sup>3</sup><sup>c</sup> bearing

repareox, "seeinary<br>property and material properties containing bipyridine units.<sup>26</sup><br>Thus, the most important operation coexpect in molecular<br>tectorics are molecular recognition between tectors and<br>geometrical features, e ing the iteration of the recognition processes. Molecular<br>networks may be obtained by an iterative assembling process of<br>either self-complementary, or of several complementary tectons.

The terms of interaction energy between molecular modules<br>governing the recognition and assembling processes, hydro-<br>gen<sup>10</sup> and coordination<sup>11</sup> bonds have been almost exclusively used for the formation of molecular networks. However, some used for the formation of molecular networks. However, some<br>time age, we proposed the use of rather weak wan der Waals<br>interactions responsible for the inclusion processes between<br>concave and convex molecules.<sup>12,13</sup> Alth

Chem. Commun., 1998 727

**Pic. 2 Render PDF in Xamarin.Forms app ( iOS )**

## **Conclusion**

In this article we've shown how to convert to image and view PDF documents in Xamarin Forms applications. We used [Apitron PDF Rasterizer](http://apitron.com/Product/pdf-rasterizer) .NET component for that, but if you need to create PDF documents or manipulate them you can use [Apitron PDF Kit](http://apitron.com/Product/pdf-kit) and do whatever you want with PDF files. Text extraction, context generation, adding signatures and many other features are wrapped by the easy to use API for your convenience. Contact us if you need any help and we'll be happy to assist you.